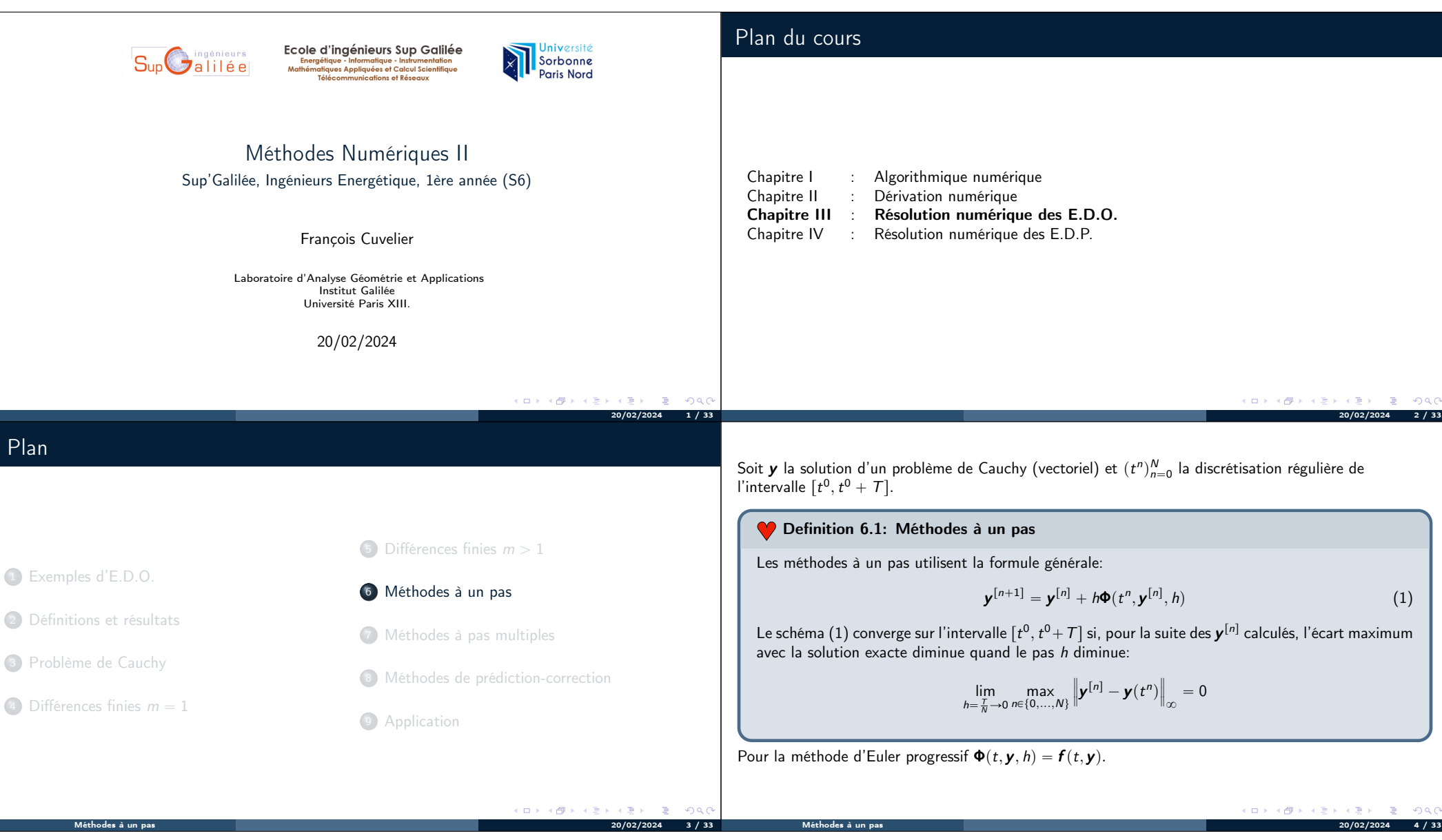

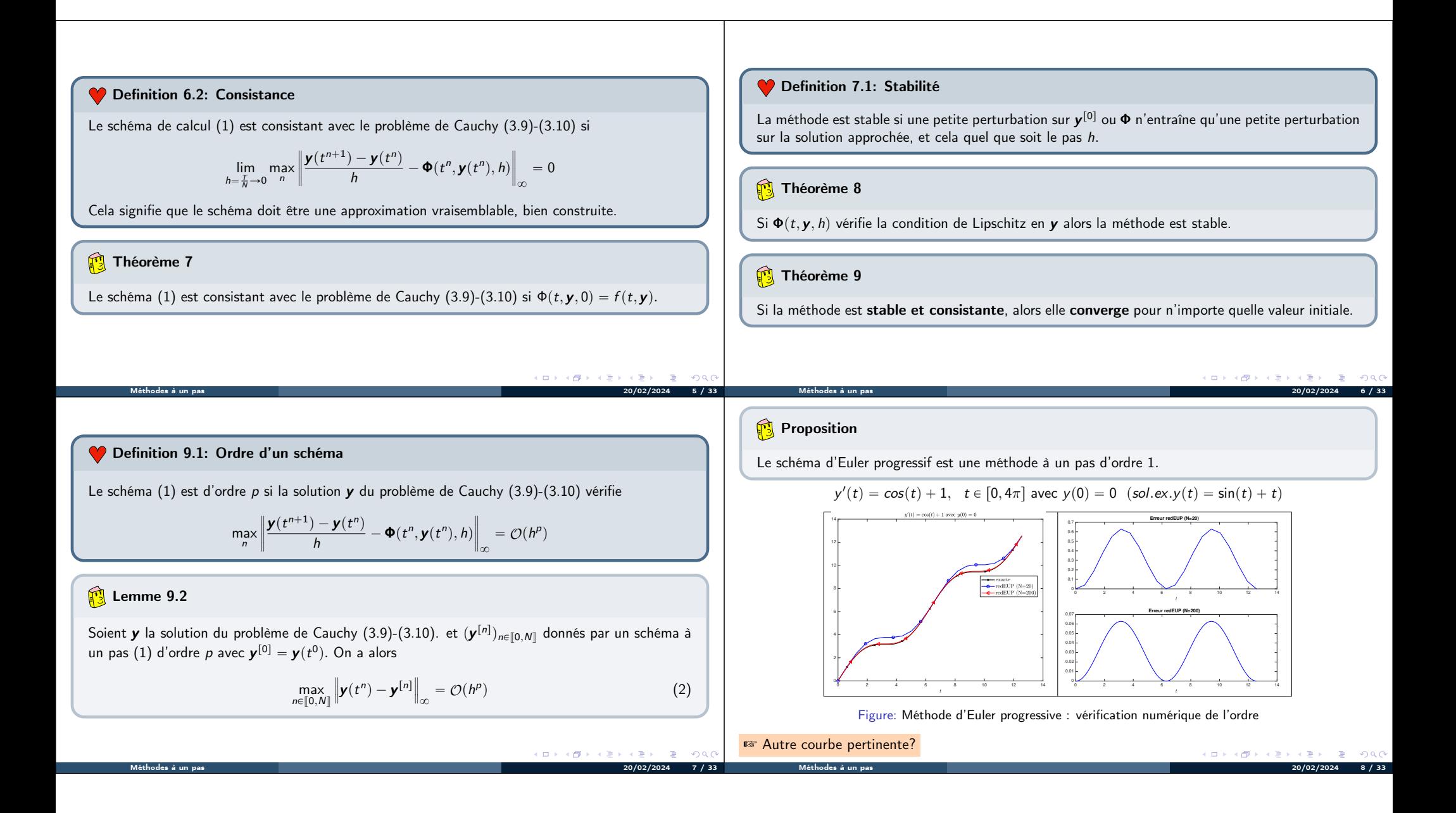

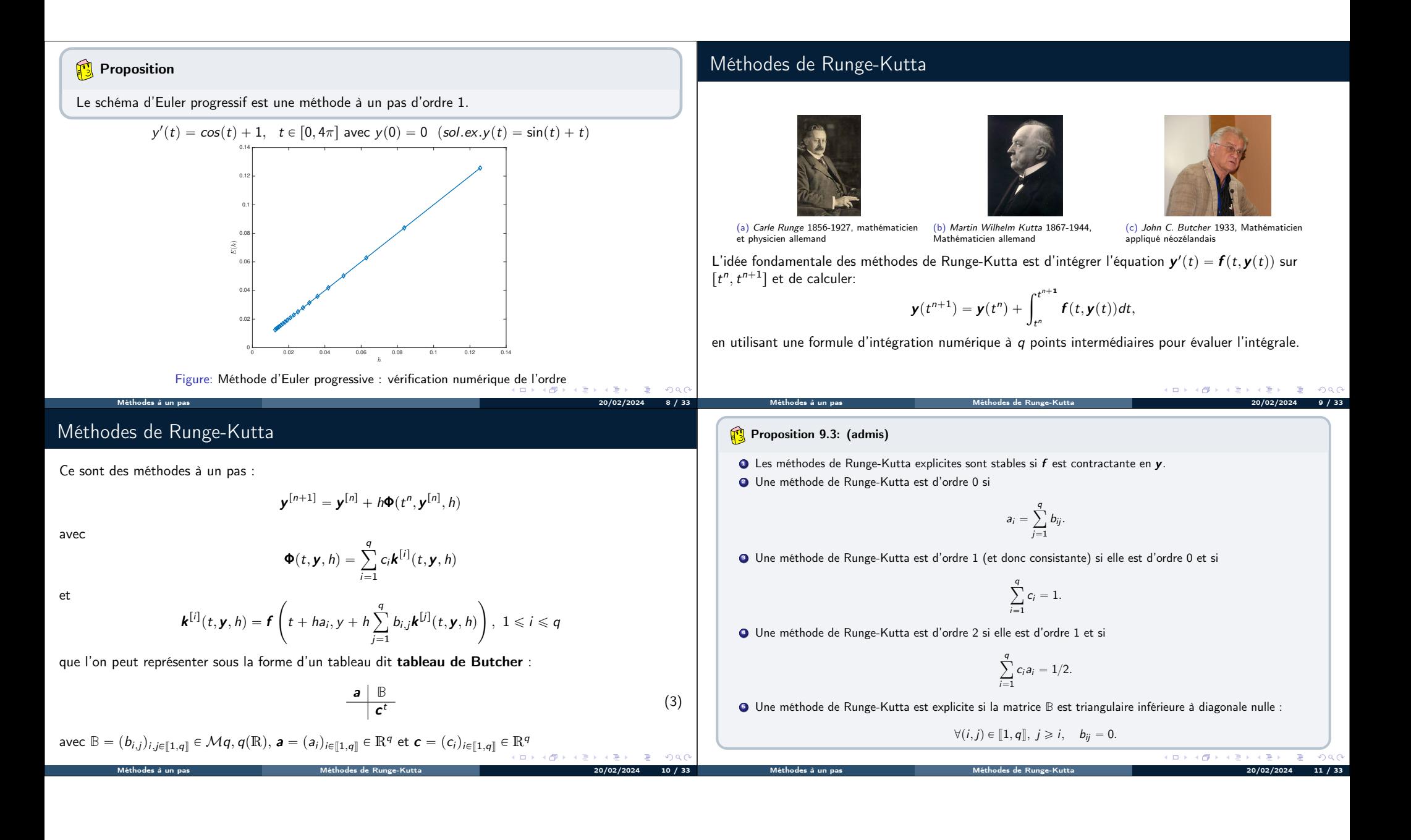

## Runge-Kutta d'ordre 2

$$
\begin{array}{c|cc}\n0 & 0 & 0 \\
\frac{1}{2\alpha} & \frac{1}{2\alpha} & 0 \\
\hline\n1 - \alpha & \alpha\n\end{array} (4)
$$

$$
\mathbf{\Phi}(t,\mathbf{y},h)=(1-\alpha)\mathbf{f}(t,\mathbf{y})+\alpha\mathbf{f}(t+\frac{h}{2\alpha},\mathbf{y}+\frac{h}{2\alpha}\mathbf{f}(t,\mathbf{y}))
$$

 $\bullet$   $\alpha = \frac{1}{2}$ , méthode de Heun :

$$
\textbf{y}^{[n+1]} = \textbf{y}^{[n]} + \frac{h}{2} \textbf{f}(t^n, \textbf{y}^{[n]}) + \frac{h}{2} \textbf{f}\left(t^{n+1}, \textbf{y}^{[n]} + h\textbf{f}(t^n, \textbf{y}^{[n]})\right).
$$

 $\bullet \ \alpha = 1$ , méthode d'Euler modifiée ou méthode du point milieu:

$$
\mathbf{y}^{[n+1]} = \mathbf{y}^{[n]} + h\mathbf{f}\left(t^n + \frac{h}{2}, \mathbf{y}^{[n]} + \frac{h}{2}\mathbf{f}(t^n, \mathbf{y}^{[n]})\right).
$$

## **為** Exercice 1

la méthode de Heun est donnée par

$$
\mathbf{y}^{[n+1]} = \mathbf{y}^{[n]} + \frac{h}{2} \mathbf{f}(t^n, \mathbf{y}^{[n]}) + \frac{h}{2} \mathbf{f}(t^{n+1}, \mathbf{y}^{[n]} + h \mathbf{f}(t^n, \mathbf{y}^{[n]})).
$$

Q.1 Ecrire la fonction algorithmique REDHeunVec permettant de résoudre un problème de Cauchy vectoriel par la méthode de Heun en utilisant au plus 2N évaluation de f.

Q.2 Ecrire un programme algorithmique permettant de retrouver numériquement l'ordre de cette méthode.

#### □ > < (甲) e t≆n  $\geq$  $QQQ$  $\Box$  ) 4 假 Méthodes à un pas Méthodes de Runge-Kutta 20/02/2024 12 / 33 Méthodes à un pas Méthodes de Runge-Kutta 20/02/2024 13 / 33 Application Runge-Kutta d'ordre 4 La méthode explicite la plus utilisée est donnée par le tableau de Buchler suivant  $y'(t) = cos(t) + 1$ ,  $t \in [0, 4\pi]$  avec  $y(0) = 0$   $(sol.ex.y(t) = sin(t) + t)$ 0 0 0 0 0  $10^0$  F Euler (ordre 1.00<br>Fleun (ordre 1.99)<br> $\cdots$ O $\cdots$  O(h)  $1/2$   $1/2$  0 0 0 (5)  $10^{-1}$  $1/2$  0  $1/2$  0 0 1 0 0 1 0  $10^{-2}$  $1/6$  2/6 2/6 1/6 Ce qui donne le schéma explicite de Runge-Kutta d'ordre 4 :  $\sum_{k=1}^\infty$ 10<sup>-3</sup>  ${\bm k}^{[n]}_{1}$  =  ${\bm f}(t^n, {\bm y}^{[n]})$  $10^{-4}$  $\mathbf{k}_2^{[n]}$  =  $\mathbf{f}(t^n + \frac{h}{2}, \mathbf{y}^{[n]} + \frac{h}{2}\mathbf{k}_1^{[n]})$  $\mathbf{k}_{3}^{[n]}$  =  $\mathbf{f}(t^{n} + \frac{h}{2}, \mathbf{y}^{[n]} + \frac{h}{2} \mathbf{k}_{2}^{[n]})$ (6)  $10^{-5}$  $k_4^{[n]} = f(t^n + h, y^{[n]} + hk_3^{[n]})$  $10^{-6}$  10<sup>-2</sup> 10<sup>-1</sup>  $y^{[n+1]} = y^{[n]} + \frac{h}{6}(k_1^{[n]} + 2k_2^{[n]} + 2k_3^{[n]} + k_4^{[n]}).$ Figure: Méthode de Heun : vérification numérique de l'ordre Méthodes à un pas Méthodes de Runge-Kutta 20/02/2024 14 / 33 Méthodes à un pas Méthodes de Runge-Kutta 20/02/2024 15 / 33

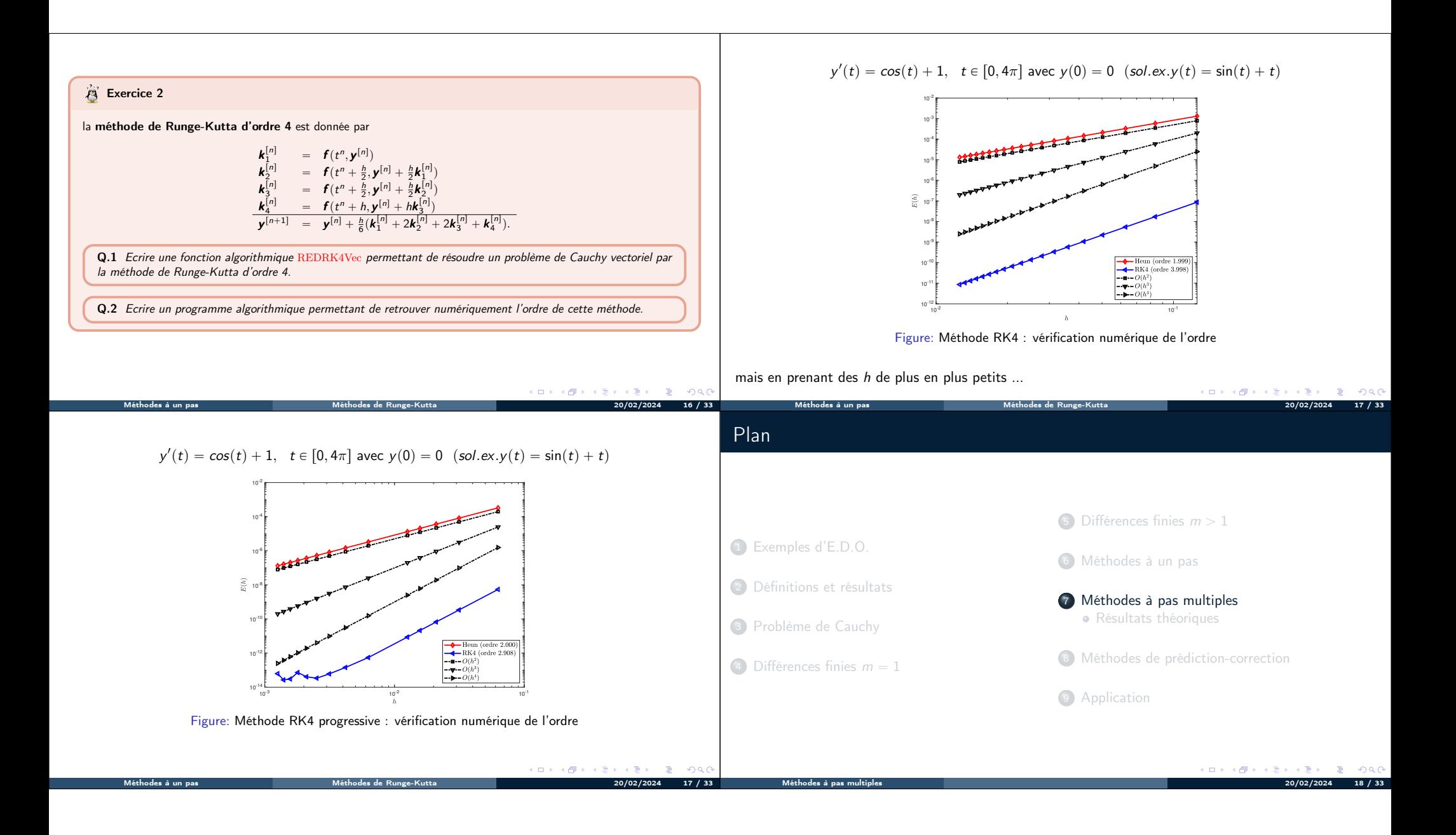

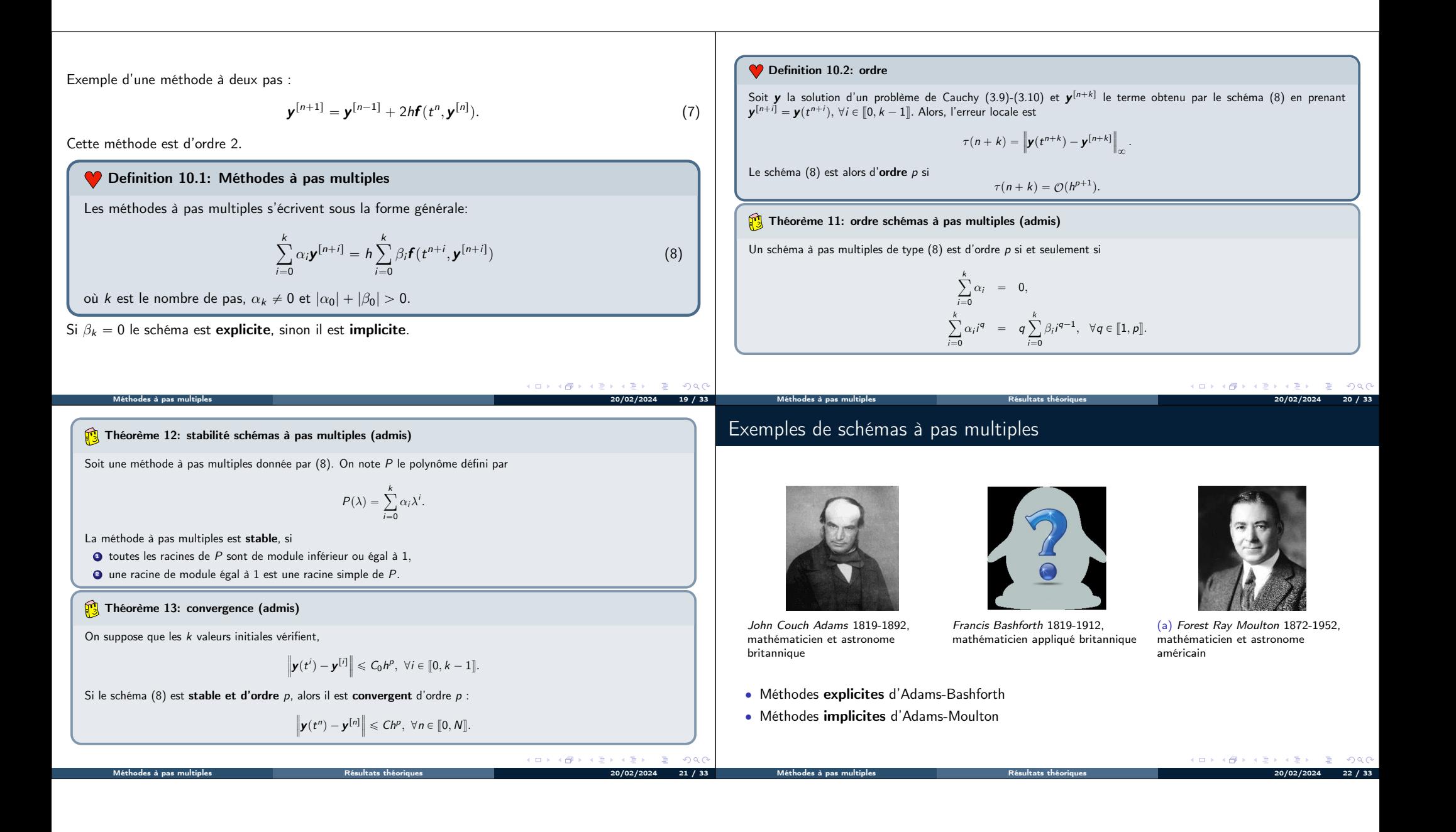

# Méthodes explicites d'Adams-Bashforth

On note on a brefge 
$$
f^{[n]} = f(t^n, y^{[n]})
$$
. Voici tros schémas :  
\n• Orde 4 a 4 pas :  
\n• Orde 4 a 4 pas :  
\n $y^{[n+1]} = y^{[n]} + \frac{h}{2i} (25f^{[n]} - 16f^{[n-1]} + 5f^{[n-2]}).$   
\n• Orde 4 a 4 pas :  
\n $y^{[n+1]} = y^{[n]} + \frac{h}{2i} (25f^{[n]} - 16f^{[n-1]} + 5f^{[n-2]}).$   
\n• Orde 4 a 4 pas :  
\n $y^{[n+1]} = y^{[n]} + \frac{h}{2i} (5f^{[n]} - 59f^{[n-1]} + 37f^{[n-2]} - 9f^{[n-3]}).$   
\n• Orde 4 a 3 pas :  
\n• Orde 4 a 3 pas :  
\n $y^{[n+1]} = y^{[n]} + \frac{h}{2i} (5f^{[n+1]} + 6f^{[n]} - f^{[n-1]}).$   
\n• Orde 4 a 3 ps as :  
\n $y^{[n+1]} = y^{[n]} + \frac{h}{2i} (9f^{[n+1]} + 6f^{[n]} - 5f^{[n-1]} + 6f^{[n-2]}).$   
\n• Orde 4 a 3 ps :  
\n $y^{[n+1]} = y^{[n]} + \frac{h}{2i} (9f^{[n+1]} + 6f^{[n]} - 5f^{[n-1]} + f^{[n-2]}).$   
\n• Orde 4 a 3 ps :  
\n $y^{[n+1]} = y^{[n]} + \frac{h}{2i} (9f^{[n+1]} + 19f^{[n]} - 5f^{[n-1]} + f^{[n-2]}).$   
\n• Orde 4 a 3 ps :  
\n $y^{[n+1]} = y^{[n]} + \frac{h}{2i} (9f^{[n+1]} + 19f^{[n]} - 5f^{[n-1]} + f^{[n-2]}).$   
\n• Orde 4 a 3 ps :  
\n $y^{[n+1]} = y^{[n]} + \frac{h}{2i} (9f^{[n+1]} + 19f^{[n]} - 5f^{[n-1]} + f^{[n-2]}).$ 

### Méthodes de prédiction-correction Exemple Méthode d'Euler explicite pour prédicteur et méthode implicite des trapèzes comme correcteur. Une méthode de prédiction-correction procède en deux étapes à chacune des itérations : Euler explicite :  $r^{[n+1]}$  =  $y^{[n]}$  + hf  $(t^n, y^{[n]})$ **• Prédiction** : on calcule une approximation de  $y(t_{n+1})$  notée  $\widehat{y^{[n+1]}}$  à l'aide du schéma explicite Trapèze implicite :  $y^{[n+1]} = y^{[n]} + \frac{h}{2}(f(t^n, y^{[n]}) + f(t^{n+1}, y^{[n+1]}))$ • Correction : on utilise le schéma implicite dans lequel les fonctions  $f$  utilisant  $y^{[n+1]}$  sont remplacées par les fonctions  $\boldsymbol{f}$  utilisant  $\boldsymbol{y}^{\left[n+1\right]}$ . On obtient :  $\int \widehat{\mathbf{y}^{[n+1]}} = \mathbf{y}^{[n]} + h\mathbf{f}(t^n, \mathbf{y}^{[n]})$  Prédiction  ${\bm y} ^{[n+1]}$  =  ${\bm y} ^{[n]} + \frac{h}{2}({\bm f} (t^n,{\bm y} ^{[n]}) + {\bm f} (t^{n+1}, {\bm y} ^{[n+1]}))$  Correction K □ K K @ K K B X X B X Y B X Y 9 Q C (ロ) (伊) Méthodes de prédiction-correction 20/02/2024 27 / 33 Méthodes de prédiction-correction 20/02/2024 28 / 33 Plan **Exercice 4** On pose  $\bm{f}^{[n]} = \bm{f}(t^n, \bm{y}^{[n]})$ . La **méthode de Adams-Bashforth d'ordre 4** explicite est donnée par 5 Différences finies  $m > 1$  ${\boldsymbol{\mathsf{y}}}^{[n+1]} = {\boldsymbol{\mathsf{y}}}^{[n]} + \frac{h}{24}$  $(55f^{[n]} - 59f^{[n-1]} + 37f^{[n-2]} - 9f^{[n-3]})$ <sup>1</sup> Exemples d'E.D.O. 24 <sup>6</sup> Méthodes à un pas et la méthode de Adams-Moulton d'ordre 4 implicite par <sup>2</sup> Définitions et résultats <sup>7</sup> Méthodes à pas multiples  $\mathbf{y}^{\left[ n+1\right] }=\mathbf{y}^{\left[ n\right] }+\frac{h}{24}% \mathbf{y}^{\left[ n\right] }+\cdots\mathbf{y}^{\left[ n\right] }=\mathbf{y}^{\left[ n\right] }+\cdots\mathbf{y}^{\left[ n\right] }$  $(9f^{[n+1]} + 19f^{[n]} - 5f^{[n-1]} + f^{[n-2]})$ 24 <sup>3</sup> Problème de Cauchy 8 Méthodes de prédiction-correction avec  $\boldsymbol{f}^{[n]} = \boldsymbol{f}(t^n, \boldsymbol{y}^{[n]}).$ 4 Différences finies  $m = 1$ Q.1 Ecrire la fonction algorithmique REDPC4Vec permettant de résoudre un problème de <sup>9</sup> Application Cauchy (vectoriel) par une méthode de prédiction-correction utilisant ces deux schémas. On minimisera le nombre d'appel à la fonction f dans la boucle principale.  $\overline{AB}$  $\Box$ Méthodes de prédiction-correction 20/02/2024 29 / 33 Application 20/02/2024 30 / 33

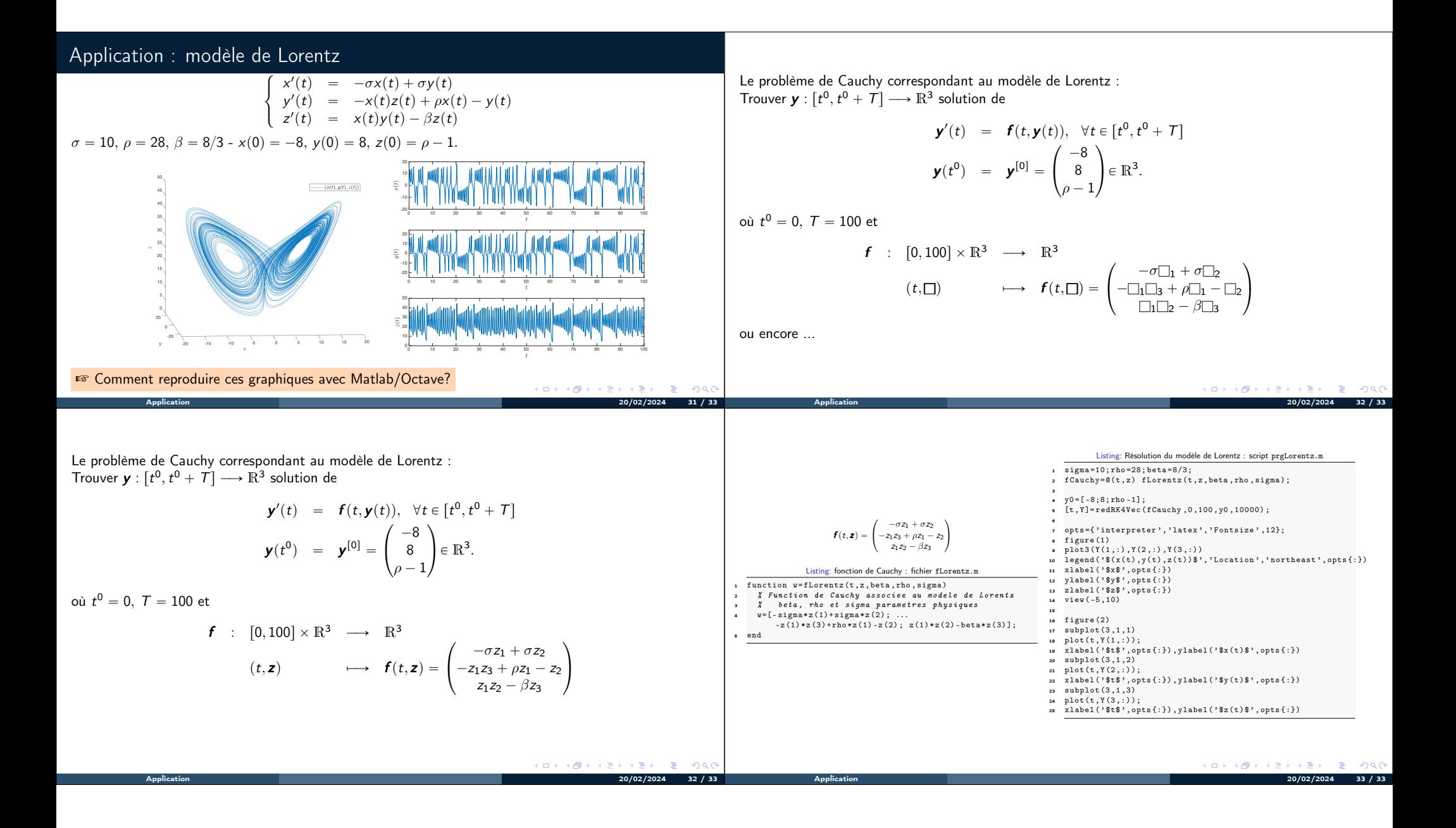